## **مراحل دفاع از پایان نامه )از ابتدا تا فارغ التحصیلی( در سامانه** sess

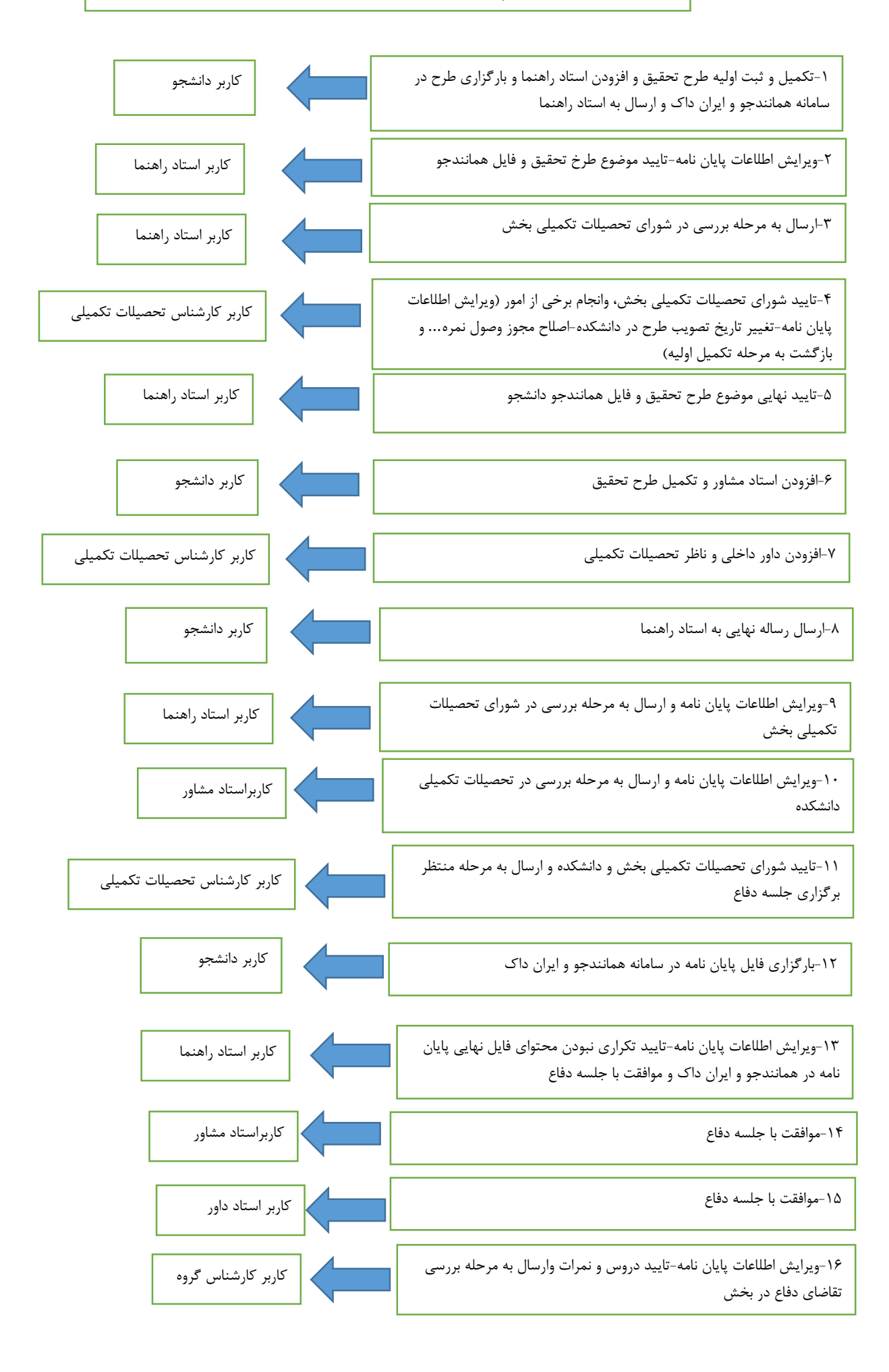

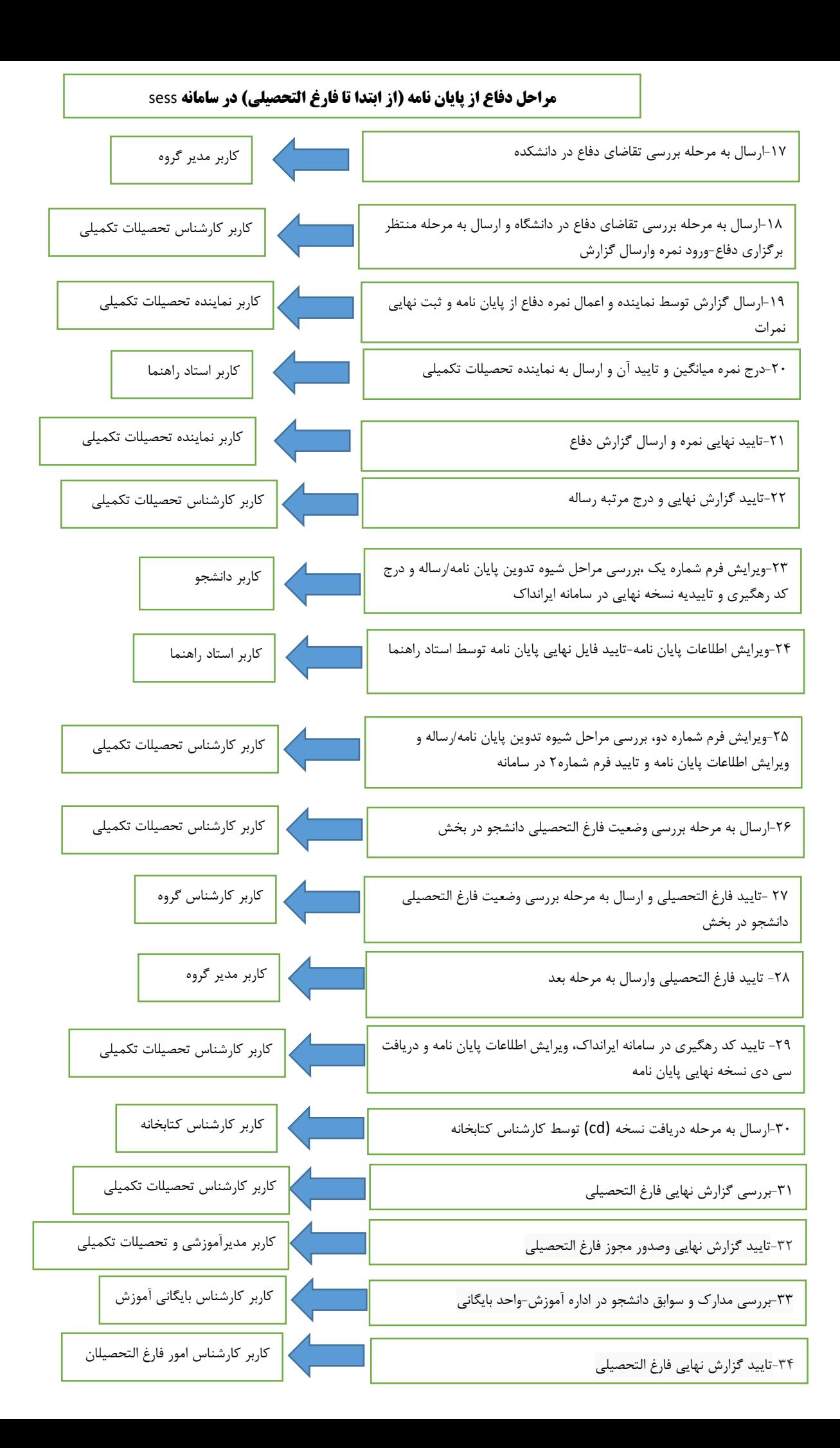